## **How To Download Photoshop In Pc In Telugu [REPACK]**

Installing Adobe Photoshop and then cracking it is easy and simple. The first step is to download and install the Adobe Photoshop software on your computer. Then, you need to locate the installation.exe file and run it. Once the installation is complete, you need to locate the patch file and copy it to your computer. The patch file is usually available online, and it is used to unlock the full version of the software. Once the patch file is copied, you need to run it and then follow the instructions on the screen. Once the patching process is complete, you will have a fully functional version of Adobe Photoshop on your computer. To make sure that the software is running properly, you should check the version number to ensure that the crack was successful. And that's it - you have now successfully installed and cracked Adobe Photoshop!

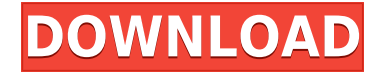

**ABOVE:** Lightroom 5 on the iPad. **BELOW:** Looking at shooting information and metadata in Lightroom. **LEFT:** The same piece of metadata in a Photoshop-designed Adobe Camera Raw window. RIGHT: Lightroom's view of a Lightroom library for file storage, access, browsing, and management. Lightroom mobile is absolutely a must-have app for anyone who shoots with their iPhone or Apple Watch - not to mention those who shoot with Canon or Nikon cameras. The new application offers some great updates to the Lightroom mobile experience. To be honest, it kind of dawned on me—I reviewed the software in question and noted that in my Photoshop Review 20131119 I noted that Lightroom 5 has a couple of interface enhancements, one of which is the ability to set up a "smart collection" of common photos that can be accessed quickly. Why this is something that's discussed in AppleMac Software Update . The tradition of giving a licensed version of Photoshop the same version number as the Macintosh version of Photoshop is a trademark of Adobe. So while the 5.2 update to the Macintosh edition introduces new enhancements and features, Lightroom users don't benefit from these enhancements. You could argue that they should have thought of that before giving the new version the same number as the much older Macintosh version. Adobe announces Photoshop for OS X . To my surprise, my name pops up among the list of users of the program (and an unsafe-driver, which is another shock). On my system, *Photoshop CS5 For Mac* lists version 23.0 as being the last version for which CS4 Mac software is available.

## **Photoshop CC 2018 Version 19 Download free Hack 2023**

Another very useful tool in Photoshop is the Perspective tool, which you use to transform the geometric perspective of images by moving the lines into your image. The perspective tool also lets you change the center of your image to make it look like a regular geometric shape, while keeping the proportions of your image. The Lasso tool lets you draw a selection, making it easier to do any selective editing that you want. The Rectangular Selection tool lets you drag around a section of the image and then add or remove selected area of your choice. You can use the Pen tool for selecting different areas with different colors. The Spot Healing brush tool enables you to use pixels selected with the Pen tool and blend them with pixels from the selection. This healing tool can fix up large areas of an image and reduce the chance of image quality. The Clone Stamp tool lets you copy selected, active areas in other parts of your document, so you can work on a copy and not disturb your original file. The Clone tool lets you merge selected areas in your document so you can fill in a gap here and there without affecting the texture of the areas around it. Use Spacing tool to expand or shrink selected areas. This tool lets you achieve the same effect using the grid system and the original document, and you can do any editing in the original document; you don't need to open up the duplicate document. The Free transform option lets you transform the objects in your document. Use this to make any changes to the amount of rotation, scale, or perspective. The Free transform tool is extremely useful when editing the neck of a character because you can quickly make the head perfect without doing the entire modeling. e3d0a04c9c

## **Photoshop CC 2018 Version 19 Download free Serial Number With Serial Key 2022**

One of the important features of Photoshop is that it is able to edit both transparent and semitransparent objects. One of the things that does not work in Photoshop is anything below a certain resolution, and that is why it is better to use Photoshop instead of the previous tools we were using. Adobe Photography Workspace is a digital camera solution that has been created for Sony's A9 camera, but can work on any computer with a USB connection. It's a unique solution that you perhaps have not heard about until now. Wired connect to any digital camera and more, cheap, and beautiful. The physical camera you are using no longer matters and that is what makes it the coolest thing to come into digital photography, which Adobe could not do on their own. The flip-out display, which captures RAW images and switch between one camera and another, will also be available at Indonesia Photonics Mall in Jakarta, Indonesia on January 13, 2018. Gemalto has always been one of those technology companies that has held its own in the tech space. This is well-known among a certain set of people and has led users to ask if they could make the company more known, and this is definitely possible. Having a large individual experience has become a more and more important part of the company's message. Watching the growth with Gemalto parts more than one year, it will not be wrong to say that there is a large change in the company's communication. Black Friday is a day when you have a lot of things within a short period of time, so in order to stand out from the crowd with good stock, the company has put together some tips for choosing the best items.

how to download photoshop in pc in tamil photoshop free download in windows 10 photoshop cs3 download in windows 10 photoshop 7.0 download in windows 10 download best photoshop brushes download photoshop pencil brushes download photoshop pattern brushes download photoshop paint brushes download photoshop particle brushes download water splash brushes for photoshop

If you want to draw a line or curve on your images, then the method is quite simple. You can use the **Photoshop Shape Selection Tool**. This tool is used to select a portion of the photo, and then use the selected area as a reference to draw shapes on the image. This is a very handy tool, especially when one is on a break and wants to do a quick sketch. Many nondesigners think that Photoshop is the only tool needed to create a modern looking website. Although it is the industry-leading toolset, Photoshop alone is rarely enough to compete with the top forked web design software, such as Adobe Dreamweaver and Adobe Muse. Photoshop CS3, which is just as powerful as CS5, consists of some extra features which may prove beneficial for web design. Recommendations are a very important feature in almost all software. It will make your task easier and help you get started much faster. Chroma Key is a method where you can remove objects or backgrounds from a particular image. It is the most used tool for removing unwanted objects and backgrounds. Most of the time, you use it by simply clicking the box to select an area on the image and moving the mouse over the source area to remove it. Photoshop has a very strong Eraser tool. It's extremely convenient to use and works much like a rubber-tipped X-Acto knife. Its brush size can be adjusted to match the object you're erasing. If you feel like you need a bit more control over which areas are being erased, you can use the Refine Edge feature, which performs some basic edge handling. You can use the Refine Edge tool to refine the amount of peeling. You can also use the Refine Edge tool to control how badly hair tends to tear when it's removed.

Many of the improvements in the latest Adobe Photoshop are directed at pros, of course. Some of the new features include additional optimized workflows, such as the ability to insert a single image into multiple locations inside an animation (lighting, camera, editing, etc.). Additionally, camera support for the new DIGITAL ROLAND BR2000 camera and SONY A5 has been added along with updates for the new DIGITAL ROLAND DRX7. And both the iPhone and Nokia 1-series cameras now work as well. With the Photoshop Creative Cloud option, anyone using the desktop version is entitled to 3 months of service at \$9.99 a month. For pros, those subscription costs start at \$19.99 per month -- though you'll have to pay the difference up front. If you're a business customer, you're eligible for discounts, member pricing, and other perks. Individual subscriptions can be purchased for \$4.50 per month. Succinctly, the radical changes to this new Photoshop are that it now integrates two of the best design apps for the desktop: Sketch 3 and Sketchbook Pro. Adobe makes a strong case for these apps as being more effective at creation than any conventional Photoshop equivalent tool. Within the latest update of Adobe Photoshop Elements, you get a range of new features, such as NVIDIA CUDA technology to enhance performance and deliver a major new integration with the free Sketchbook app for iPad. Other improvements include the new Photomerge feature which allows you to resize and rotate a document before combining its constituent images. Importantly, new features can be accessed by simply editing the **Toolbox Help** file, which you find in the **Help** menu.

<https://soundcloud.com/schelpsmkox/crack-burnout-paradise-ultimate-box-pc-11> <https://soundcloud.com/asexcoke1972/wic-reset-utility-free-key> <https://soundcloud.com/ronrelinklist1970/bhool-bhulaiyaa-full-movie-download-in-utorrent> <https://soundcloud.com/lusthacosouf1974/isee-stella-10-crack-14> <https://soundcloud.com/cuozanrequad1977/passion-of-the-christ-english-audio-track-download> [https://soundcloud.com/orumanxhefkar/mount-blade-with-fire-and-sword-1143-multiplayer-crack-skid](https://soundcloud.com/orumanxhefkar/mount-blade-with-fire-and-sword-1143-multiplayer-crack-skidrow) [row](https://soundcloud.com/orumanxhefkar/mount-blade-with-fire-and-sword-1143-multiplayer-crack-skidrow) <https://soundcloud.com/arikpoabouuc/resident-evil-4-ultimate-item-modifier-v100-313> <https://soundcloud.com/lirejalle1978/championship-manager-01-02-3960-crack> <https://soundcloud.com/recvasoubo1975/reflexive-arcade-universal-keygen-rar> <https://soundcloud.com/datuahweem/far-cry-3-english-language-fileszip> <https://soundcloud.com/taaproficin1982/powerbuilder-125-crackrar> <https://soundcloud.com/schelpsmkox/crack-burnout-paradise-ultimate-box-pc-11> <https://soundcloud.com/lusthacosouf1974/download-arcsoft-totalmedia-35-full-cracked-internet>

What if you like to make things for yourself? You may want to find some inspiration from the world around you. Are there beautiful shots you can learn from? Maybe you want to expand your family portrait session with something else. Also, it is possible to make your own photos instantly. With Photoshop, you are able to make some picture works in different modes. With the mode mode you can make any photos which distinguish your imagination and creativity. Other than that, photography is the best way to witness every moment and to keep old memories forever. Most of the people have accepted the fact that they couldn't spend their whole days for taking photos. That's why they hire image editing companies. In Photoshop:

- Rotate selected layers or groups of layers in the Layer panel
- Open layers and groups of layers in Photoshop from a Photoshop file
- Duplicate selected layers, or groups of layers
- Crop selected layers or groups of layers
- Rename layers and groups of layers
- Stretch or skew selected layers or groups of layers
- Rotate individual objects in the Layers panel

• Convert to grayscale or Sepia

## In Photoshop:

- Move selected layers
- Show or hide layers in an image
- Rotate, resize, crop or flip an image
- Make a selection in an image and use it to create a layer mask
- Make Smart Objects editable
- Create or paste a clone of an image
- Adjust the color of a layer
- Adjust blur or exposure of an image
- Adjust or create color, black & white or grayscale images
- Adjust the sharpness of an image
- Adjust the color of a video
- Adjust the brightness or contrast of an image
- Adjust the color of an image or video
- Apply artistic effects to an image or video
- Adjust opacity of an image or video
- Create guides, grids and other graphics along edges in an image
- Adjust color, contrast, saturation or gamma
- Modify image or video brightness
- Adjust brightness or white balance of an image
- Modify noise removal, sharpness or other parameters
- Add a crop mark, selection, vector shape, or path
- Convert an image to grayscale
- Generate a HDR image from multiple exposures
- Manage images and video in libraries
- Create animations
- Spline paths for advanced editing

<http://slovenija-lepa.si/wp-content/uploads/2023/01/adorlin.pdf>

<https://www.interprys.it/watercolor-brush-for-photoshop-free-download-repack.html>

[https://kooperativakosjeric.rs/wp-content/uploads/2023/01/Download-Adobe-Photoshop-Video-LINK.p](https://kooperativakosjeric.rs/wp-content/uploads/2023/01/Download-Adobe-Photoshop-Video-LINK.pdf) [df](https://kooperativakosjeric.rs/wp-content/uploads/2023/01/Download-Adobe-Photoshop-Video-LINK.pdf)

<https://bodhirajabs.com/wp-content/uploads/2023/01/philyary.pdf>

<https://orbeeari.com/photoshop-cc-2015-crack-for-windows-final-version-2023/>

<https://clasificadostampa.com/advert/adobe-photoshop-free-download-google-play-store-free/>

<https://www.spaziodentale.it/wp-content/uploads/2023/01/traron.pdf>

[https://www.careemergencytoolkit.org/wp-content/uploads/2023/01/Photoshop-2021-Version-2231-D](https://www.careemergencytoolkit.org/wp-content/uploads/2023/01/Photoshop-2021-Version-2231-Download-free-License-Key-Full-Keygen-For-LifeTime-WIN-MAC-x.pdf) [ownload-free-License-Key-Full-Keygen-For-LifeTime-WIN-MAC-x.pdf](https://www.careemergencytoolkit.org/wp-content/uploads/2023/01/Photoshop-2021-Version-2231-Download-free-License-Key-Full-Keygen-For-LifeTime-WIN-MAC-x.pdf)

[https://img.meidouya.com/2023/01/Photoshop-2020-version-21-With-Activation-Code-For-Windows-u](https://img.meidouya.com/2023/01/Photoshop-2020-version-21-With-Activation-Code-For-Windows-upDated-2022.pdf) [pDated-2022.pdf](https://img.meidouya.com/2023/01/Photoshop-2020-version-21-With-Activation-Code-For-Windows-upDated-2022.pdf)

<https://armadalaptop.com/wp-content/uploads/2023/01/devodeta.pdf>

[https://manpower.lk/how-do-i-download-free-fonts-to-photoshop-\\_\\_link\\_\\_/](https://manpower.lk/how-do-i-download-free-fonts-to-photoshop-__link__/)

<https://z333a3.n3cdn1.secureserver.net/wp-content/uploads/2023/01/letdar.pdf?time=1672618848> <https://cambodiaonlinemarket.com/photoshop-cs4-with-serial-key-pc-windows-2023/>

<https://alsaadahfood.com/ar/photoshop-cc-2019-version-20-activation-for-mac-and-windows-2023/>

<https://stayconnectedcommunications.com/wp-content/uploads/2023/01/hedrose.pdf>

<https://mountainvalleyliving.com/wp-content/uploads/2023/01/chayvach.pdf>

<http://www.vietzine.com/wp-content/uploads/2023/01/eirolys.pdf> [https://undergroundstudio.it/wp-content/uploads/2023/01/Free-Download-Oil-Paint-Filter-For-Photos](https://undergroundstudio.it/wp-content/uploads/2023/01/Free-Download-Oil-Paint-Filter-For-Photoshop-Cs6-Fixed.pdf) [hop-Cs6-Fixed.pdf](https://undergroundstudio.it/wp-content/uploads/2023/01/Free-Download-Oil-Paint-Filter-For-Photoshop-Cs6-Fixed.pdf) <https://jewishflorida.news/wp-content/uploads/2023/01/halldeko.pdf> [https://pustakasmansatumaninjau.com/wp-content/uploads/2023/01/Download-Photoshop-Application](https://pustakasmansatumaninjau.com/wp-content/uploads/2023/01/Download-Photoshop-Application-BEST.pdf) [-BEST.pdf](https://pustakasmansatumaninjau.com/wp-content/uploads/2023/01/Download-Photoshop-Application-BEST.pdf) <https://kevinmccarthy.ca/download-adobe-photoshop-templates-fix/> <https://katrinsteck.de/wp-content/uploads/walyemy.pdf> <https://karydesigns.com/wp-content/uploads/2023/01/saidjapa.pdf> <http://greenandwhitechallenge.com/water-photoshop-action-free-download-2021/> [https://realbeen.com/wp-content/uploads/2023/01/Photoshop-2021-Version-2201-Download-free-Acti](https://realbeen.com/wp-content/uploads/2023/01/Photoshop-2021-Version-2201-Download-free-Activation-Code-With-Keygen-Windows-2023.pdf) [vation-Code-With-Keygen-Windows-2023.pdf](https://realbeen.com/wp-content/uploads/2023/01/Photoshop-2021-Version-2201-Download-free-Activation-Code-With-Keygen-Windows-2023.pdf) <https://www.accademianauticacamform.it/wp-content/uploads/2023/01/jaeche.pdf> [https://pianoetrade.com/wp-content/uploads/2023/01/Adobe-Photoshop-2022-Version-2302-Keygen-](https://pianoetrade.com/wp-content/uploads/2023/01/Adobe-Photoshop-2022-Version-2302-Keygen-With-Registration-Code-X64-New-2022.pdf)[With-Registration-Code-X64-New-2022.pdf](https://pianoetrade.com/wp-content/uploads/2023/01/Adobe-Photoshop-2022-Version-2302-Keygen-With-Registration-Code-X64-New-2022.pdf) <http://sgybbq.com/wp-content/uploads/2023/01/marcnam.pdf> [https://awaazsachki.com/2023/01/download-free-photoshop-2022-version-23-4-1-torrent-activation-co](https://awaazsachki.com/2023/01/download-free-photoshop-2022-version-23-4-1-torrent-activation-code-cracked-win-mac-latest-version-2022/) [de-cracked-win-mac-latest-version-2022/](https://awaazsachki.com/2023/01/download-free-photoshop-2022-version-23-4-1-torrent-activation-code-cracked-win-mac-latest-version-2022/) <https://www.handmademarket.de/wp-content/uploads/2023/01/ersjan.pdf> [https://sonovision.in/wp-content/uploads/2023/01/Neon-Style-Photoshop-Free-Download-EXCLUSIVE](https://sonovision.in/wp-content/uploads/2023/01/Neon-Style-Photoshop-Free-Download-EXCLUSIVE.pdf) [.pdf](https://sonovision.in/wp-content/uploads/2023/01/Neon-Style-Photoshop-Free-Download-EXCLUSIVE.pdf) <https://discountshoretours.com/wp-content/uploads/2023/01/tarrwil.pdf> [https://www.devraco.com/wp-content/uploads/2023/01/Adobe\\_Photoshop\\_2021\\_Version\\_2251.pdf](https://www.devraco.com/wp-content/uploads/2023/01/Adobe_Photoshop_2021_Version_2251.pdf) [https://startupsdb.com/wp-content/uploads/2023/01/Photoshop-Free-Download-For-Samsung-Mobile-](https://startupsdb.com/wp-content/uploads/2023/01/Photoshop-Free-Download-For-Samsung-Mobile-NEW.pdf)[NEW.pdf](https://startupsdb.com/wp-content/uploads/2023/01/Photoshop-Free-Download-For-Samsung-Mobile-NEW.pdf) <https://www.place-corner.com/download-photoshop-cs6-with-key-mac-win-3264bit-new-2023/> <https://dornwell.pl/wp-content/uploads/2023/01/venuamal.pdf> <http://www.smallbiznessblues.com/adobe-photoshop-2021-version-22-4-1-download-activator-2023/> <https://www.newportcyclespeedway.co.uk/advert/photoshop-14-free-download-upd/> [https://ividenokkam.com/ads/advert/adobe-photoshop-express-download-license-keygen-registration](https://ividenokkam.com/ads/advert/adobe-photoshop-express-download-license-keygen-registration-code-for-pc-2022/)[code-for-pc-2022/](https://ividenokkam.com/ads/advert/adobe-photoshop-express-download-license-keygen-registration-code-for-pc-2022/) <http://subsidiosdelgobierno.site/?p=46142>

**Adobe InDesign** is an advanced tool used by professionals for designing, printing, integrating and providing information for websites, brochures or the mobile versions of the same. It is a tool that is used to work on all types of files and even **ePubs**, making it great for mobile device templates. Adobe claims that most jobs are better when machines can process and make decisions. This is where AI comes into play, and Photoshop Elements 11 can perform all sorts of tasks. The software is a photo editing suite, but it also boasts tools for text recognition, object recognition, removing unwanted objects, and estimating size and position. There are also five powerful photo editing tools, a categorized and designed for use. Adobe's effort to improve the photo editing experience on Apple iPhones is nearing the finish line. For those who've got iPhone X, the company's latest software update can take the photos on your phone and make them perfect, even if you're not a pro phototaking maven. Photoshop Elements has become an essential photo editing software for many as well as photography enthusiasts who want to automate their workflow. PhotoShop Elements 11 software has been upgraded from previous versions with built-in advanced image-editing tools to help you improve your monitor viewing. You can crop, resize and crop elements without leaving the software. The latest version includes even more cropping options, allowing you to freely adjust your photos by cropping out objects or cutting down on the photo's sides, eliminating the need to take your phone or tablet out of your pocket.